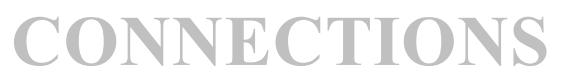

 *NYS Office of Children and Family Services* 

#### *CONNECTIONS Case Management (Build 18) Implementation Issues Version 4 ~ 6/6/05*

 *NYS Office of Children and Family Services* 

#### *A few notes...*

Please note that as the implementation issues identified in this document are resolved, this document will be updated. Updates will be identified with both "version" numbers and dates. This version is an update to a document that was distributed on May 2, 2005. The contents of this document describe *Implementation Issues* (otherwise known as System Investigation Request or SIRS), as well as the actions users should take if they encounter the situations described. It should be noted that OCFS is working to address these Implementation Issues and decisions regarding the content of future Builds are made based on need.

#### *Definitions of terms used in this document...*

The *Users Affected* section identifies those individuals, by program area, who are impacted, *What is Affected* identifies the part of the application that is involved, the *Implementation Issue* section defines the "issue"/SIR needing resolution, the *Action to be Taken* section describes the "workarounds" that a user should follow in order to remedy the issue at this time, the *Status* section will be filled in when the issues have been fixed, and the *SIR #* section is an internal tracking number of that request.

*Please note:* The described "Action to be Taken" are not a permanent fix to the issue and are only intended to be used until the issue is fixed.

#### *Other Reference Tools...*

Other reference documents are available to aid users in their introduction and use of the CONNECTIONS application. Among those tools are the *CONNECTIONS Build 18 Release Notes***, the** *CONNECTIONS System Build 18 Step-By-Step Guide,* as well as *Dynamic Help in CONNECTIONS*, which is actually within the CONNECTIONS application. Other tools of note can be found on the Implementation page and the Desk & Job Aid page of the *CONNECTIONS intranet*. Please note that the address to the site had recently changed. The site can be accessed using the following URL: *<http://ocfs.state.nyenet/>.* Another place where information about the application can be found is through Public Folders. The path to the *CONNECTIONS Public Folders* is: Public Folders>All Public Folders>dfa.state.ny.us>CONNECTIONS. *On-Site Field Support* staff will also be available to assist both local districts and voluntary agencies during the implementation of Build 18. These staff will be deployed two to three weeks before conversion and will be assigned to particular districts and voluntary agencies for the first several weeks following conversion.

#### *General Information About Build 18 ...*

Build 18 was deployed to the field on the weekend of February 28, 2005, however, until a local district's data is converted the CONNECTIONS users in the local district will not have converted cases on their workload. Information related to the functionality of Build 18 was updated, and distributed to users, on the following dates: March 17th, March 21<sup>st</sup>, March 31<sup>st</sup>, April 4<sup>th</sup> and May 2<sup>nd</sup>. For your convenience these documents are located on the Implementation page of the CONNECTIONS intranet

 *NYS Office of Children and Family Services* 

#### *Reminders...*

- If you have questions about local practice, policy or procedures, please review these procedures with your supervisor.
- For all other CONNECTIONS related questions please contact the NYS OFT Enterprise Help Desk 1-800-697-1323.
- Any additional WMS processing anomalies or questions should be directed to the OCFS-IT Customer Support help line at 1-800-342- 3727.
- BICS issues should be reported to the BICS hotline: 1-800-342-3010 SSPS issues should be reported to Nancy Pare: 212-383-1382 or Maureen Godwin: 212-383-2483.

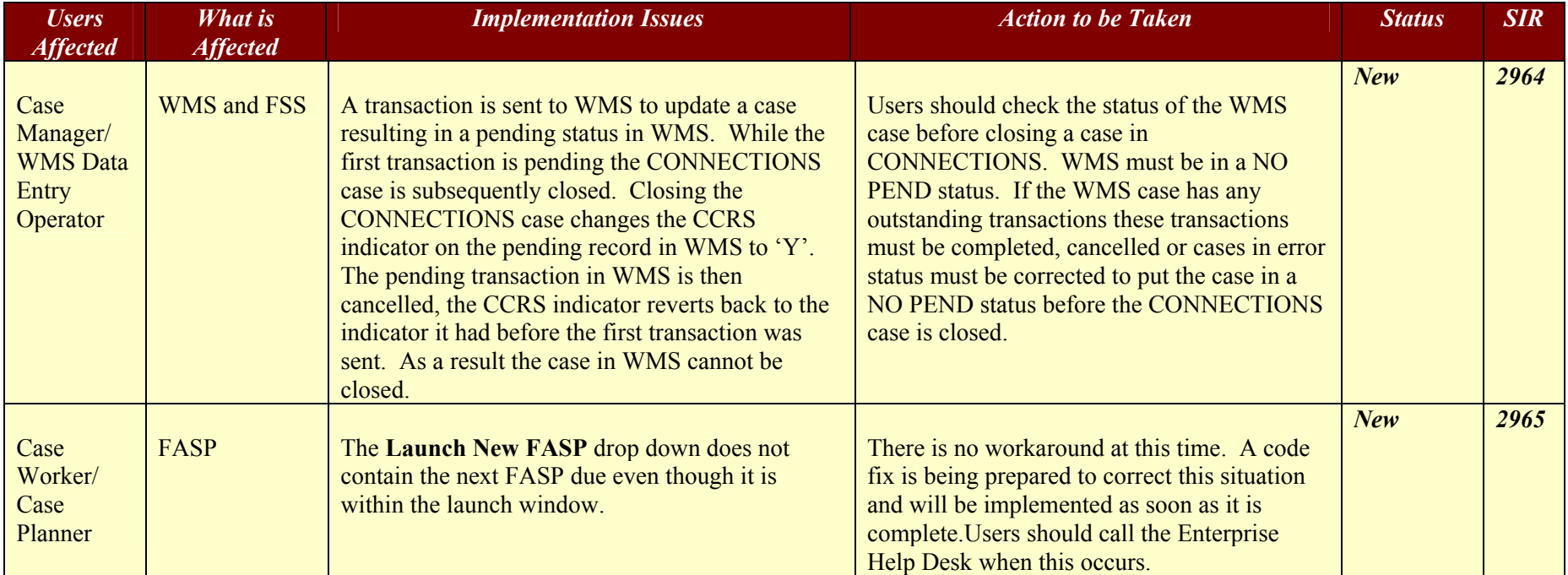

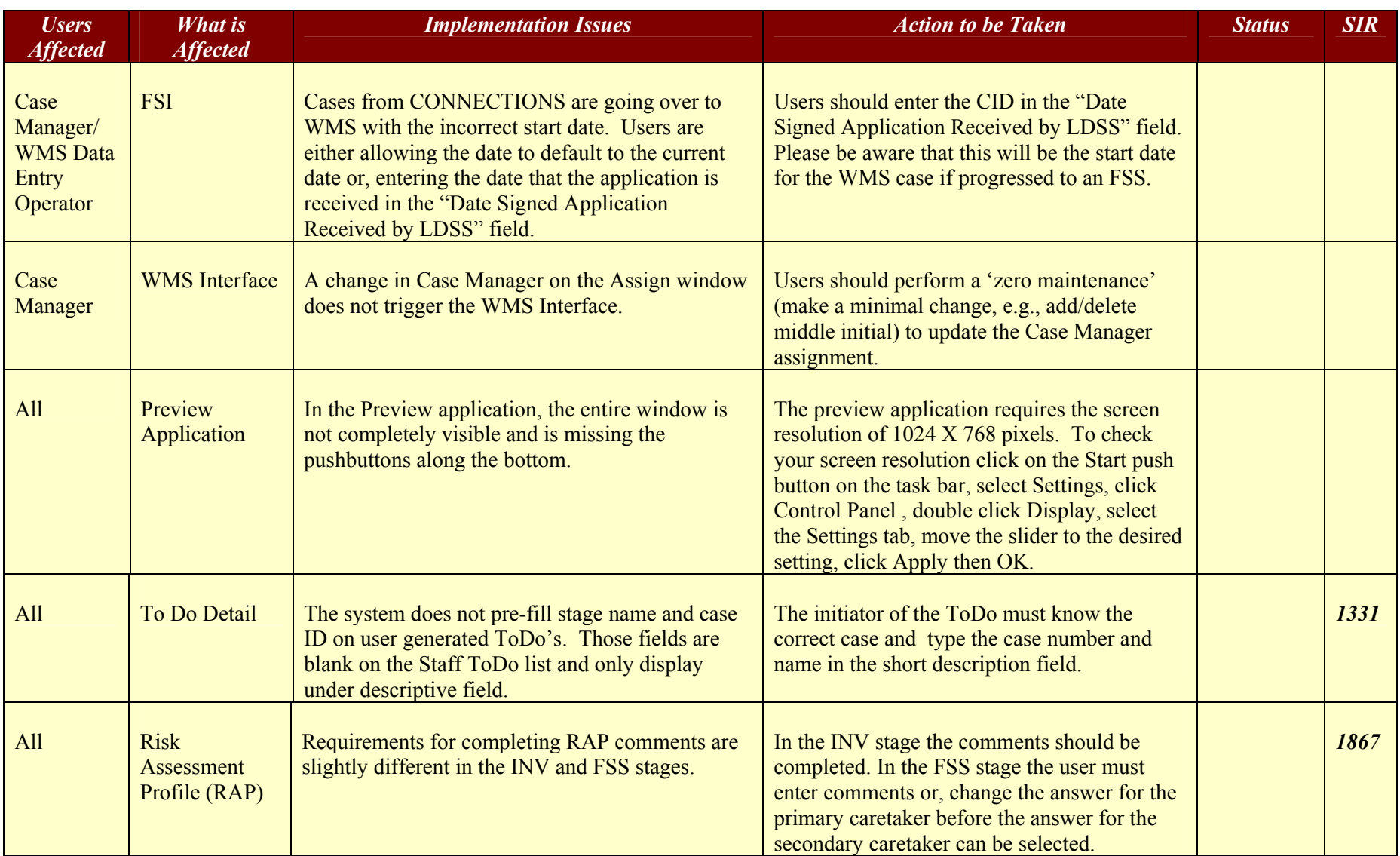

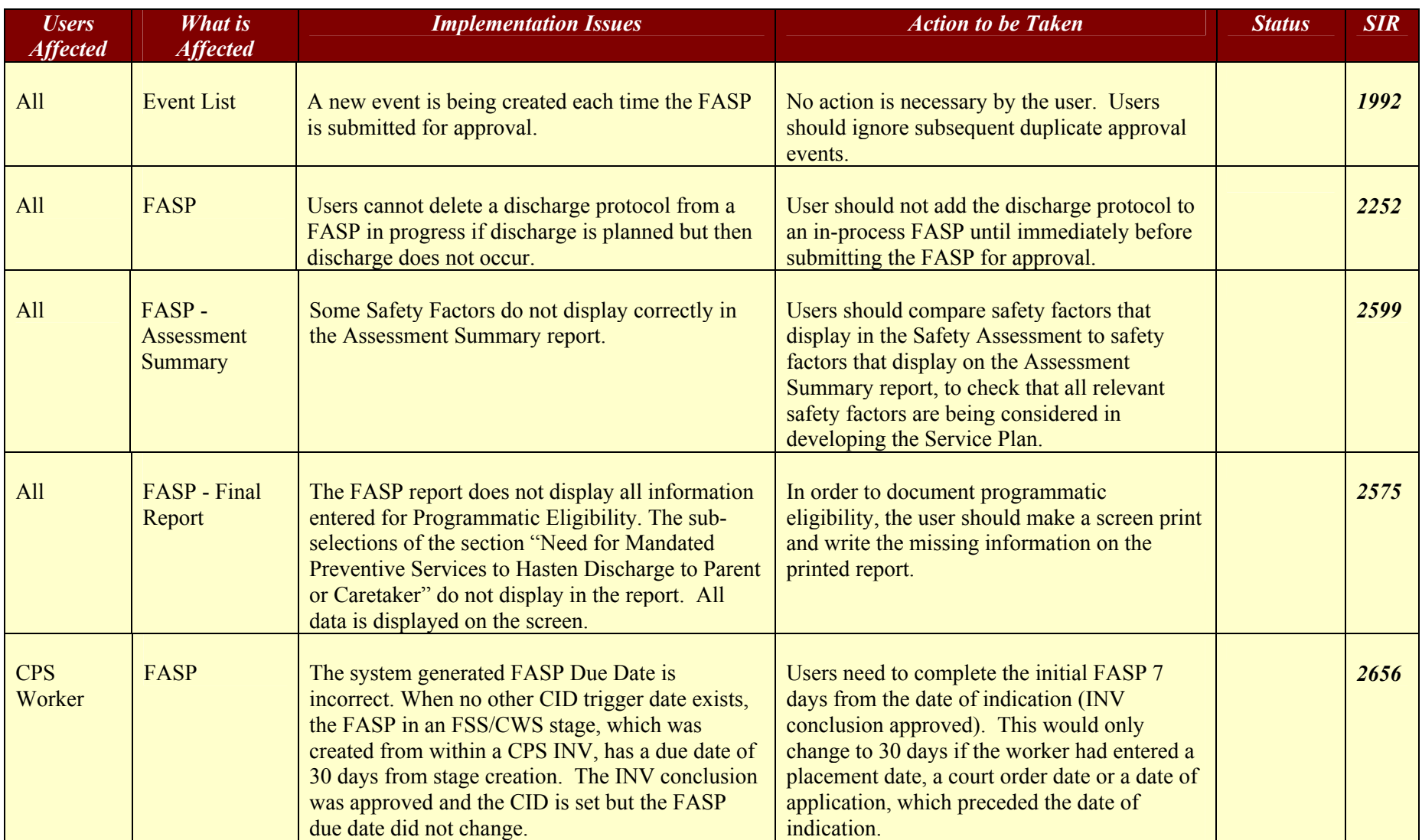

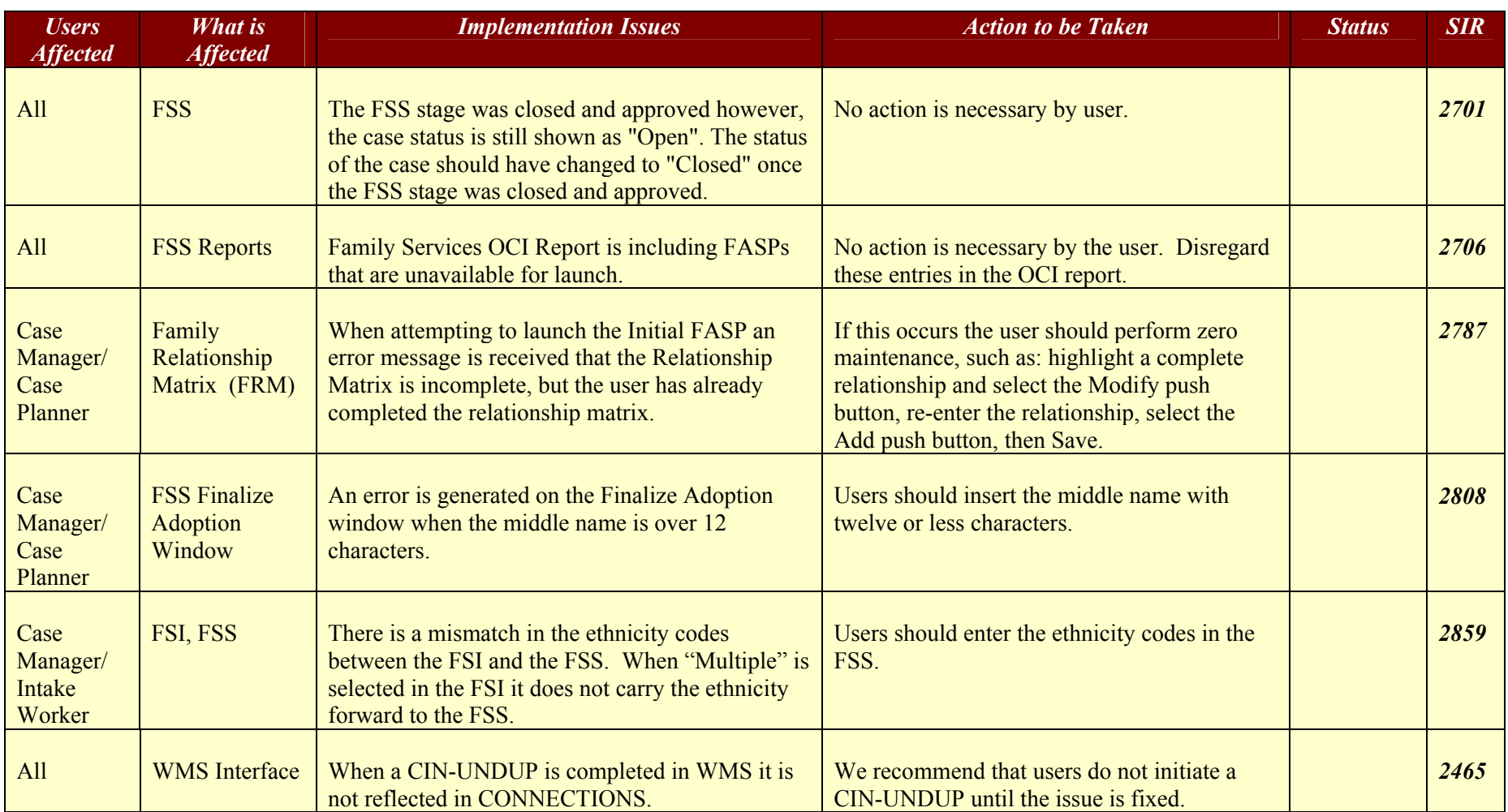

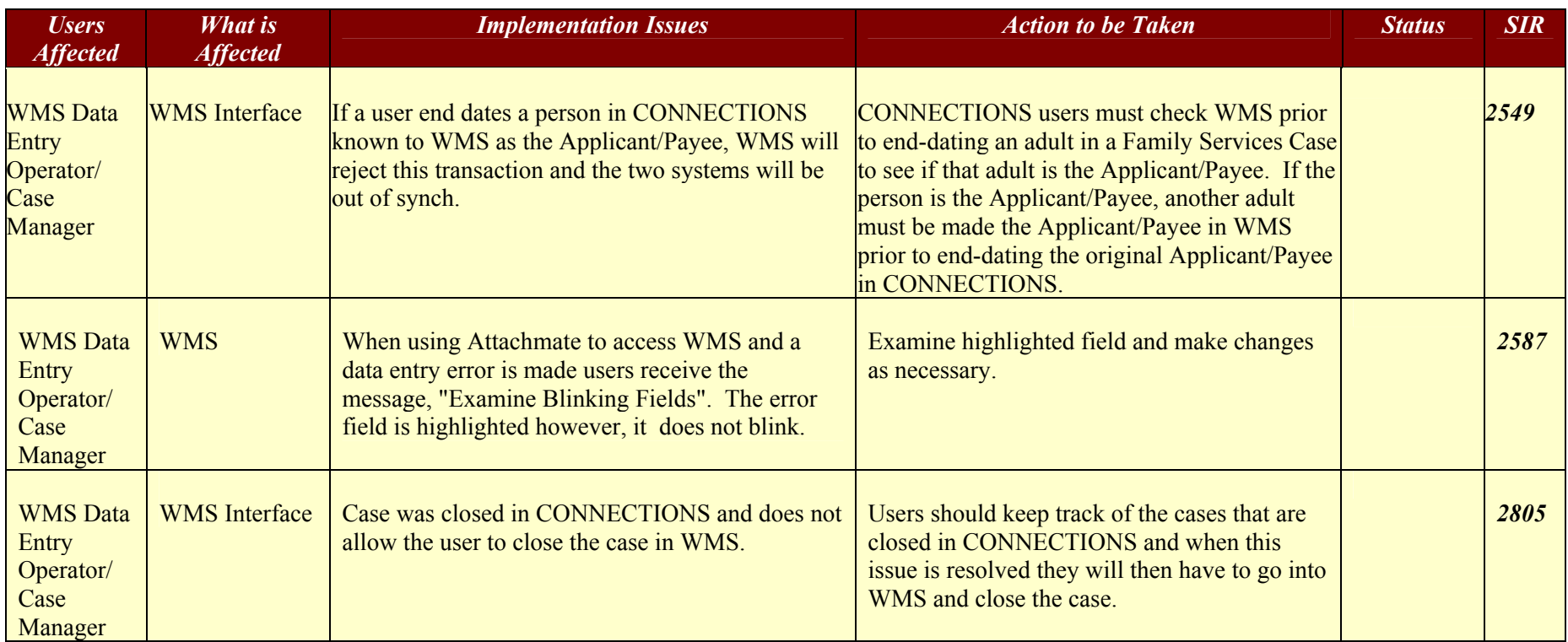